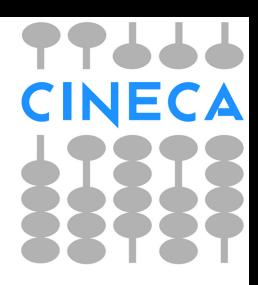

## **Hadoop**

#### **Bioinformatics Big Data**

Ma[t](mailto:m.dantonio@cineca.it)tia D'Antonio m.dantonio@cineca.it

Paolo D'Onorio De Meo p.donoriodemeo@cineca.i[t](mailto:p.donoriodemeo@cineca.it)

#### Too much information!

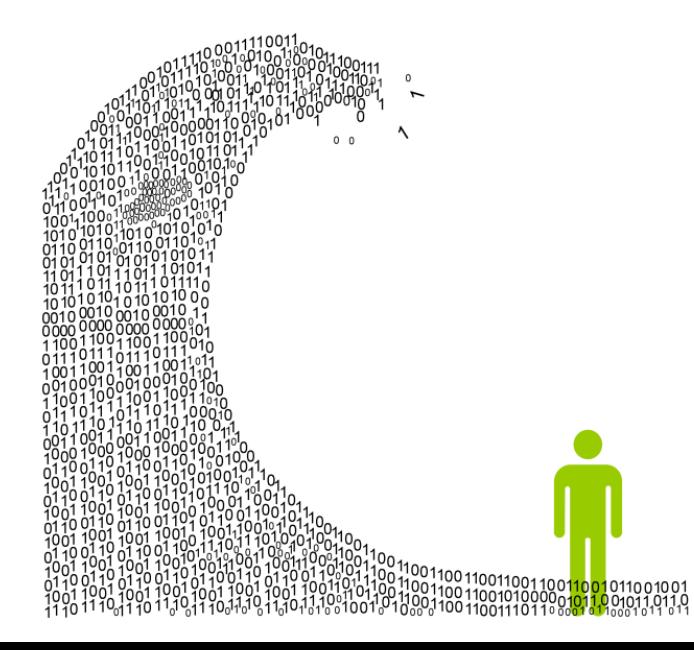

#### ● 65 billion Location-tagged payments

made in the U.S. annually

154 billion

€ 87%

E-mails sent per day

U.S. adults whose location is known via their mobile phone

#### Digital Information Created Each Year, Globally

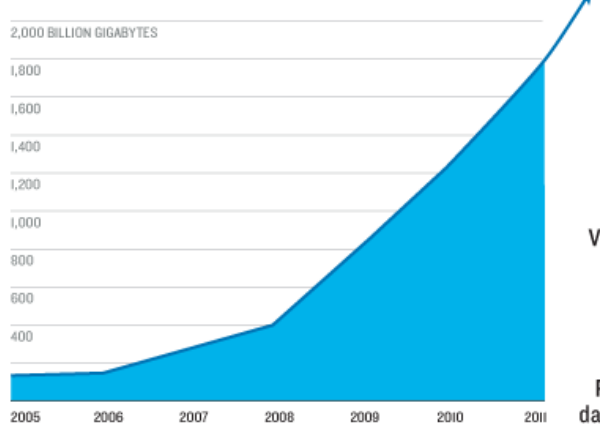

2,000% Expected increase in

global data by 2020

CINECA

111 **Megabytes** Video and photos stored

by Facebook, per user

75% Percentage of all digital data created by consumers

Sources: IDC, Radicati Group, Facebook, TR research, Pew Internet

#### Explosive data growth

- proliferation of data capture
- $\circ$  interconnection = more data
- inexpensive storage

#### Not just the size of data

- access all the data
- increase retention
- machine learning
- data compression

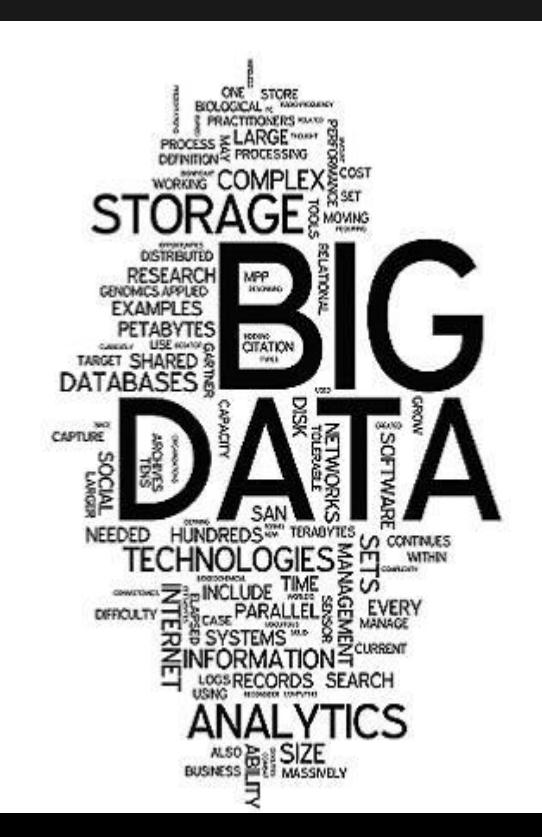

#### Where are you going?

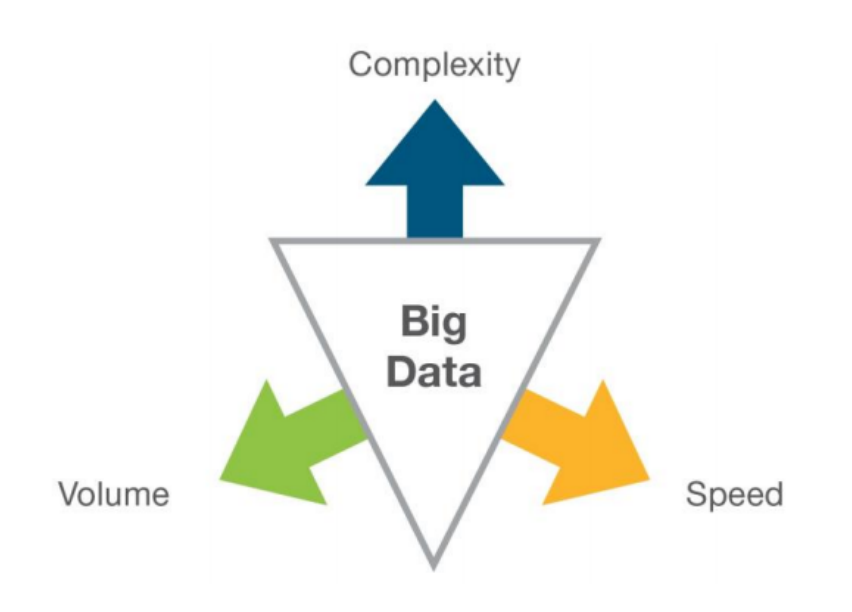

CINECA

## **Big Data main problem**

#### Data analysis is slower than data creation

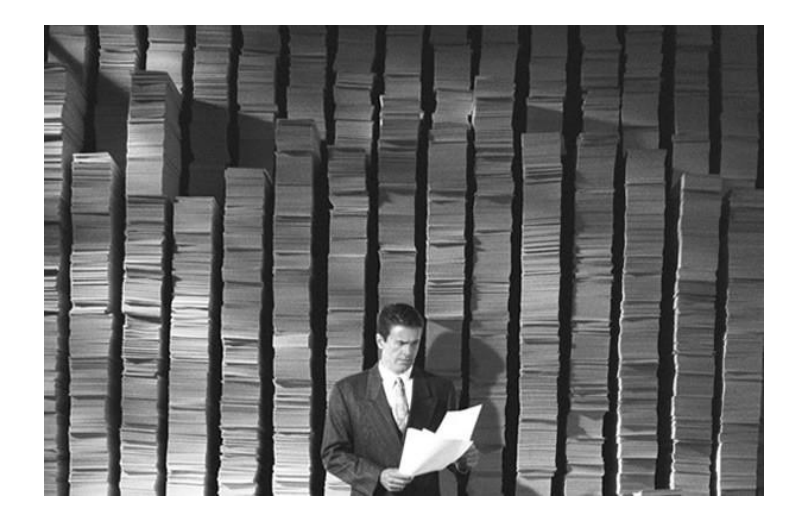

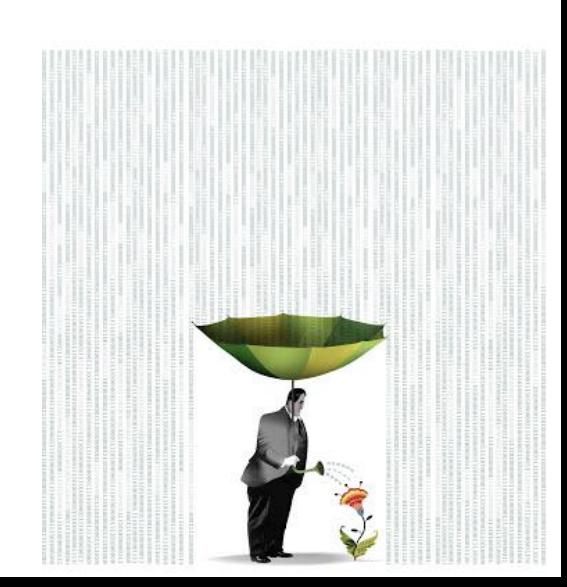

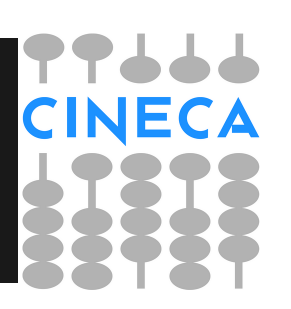

#### • Semi-structured data

- looser
- though there may be a schema, it is often *ignored*
- Why can't we use **databases** to do largescale batch analysis?
	- seek *time* is improving slowly than *transfer rate*

## **Old approach**

#### • HPC and Grid Computing

- doing large-scale data processing for years:
	- APIs as Message Passing Interface (MPI)
	- distribute the work across a cluster of machines
	- access a shared filesystem (hosted by a SAN)
- Works well for compute-intensive jobs
	- becomes a problem when nodes need to access larger data volumes
	- the network bandwidth is the bottleneck

### **Bandwidth**

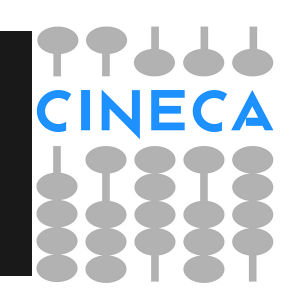

"bandwidth is the bottleneck and compute nodes become idle"

- HPC and Grid can be overloaded
- Bandwidth solutions focus on obtaining better performance for very fast workloads

## **Google approach**

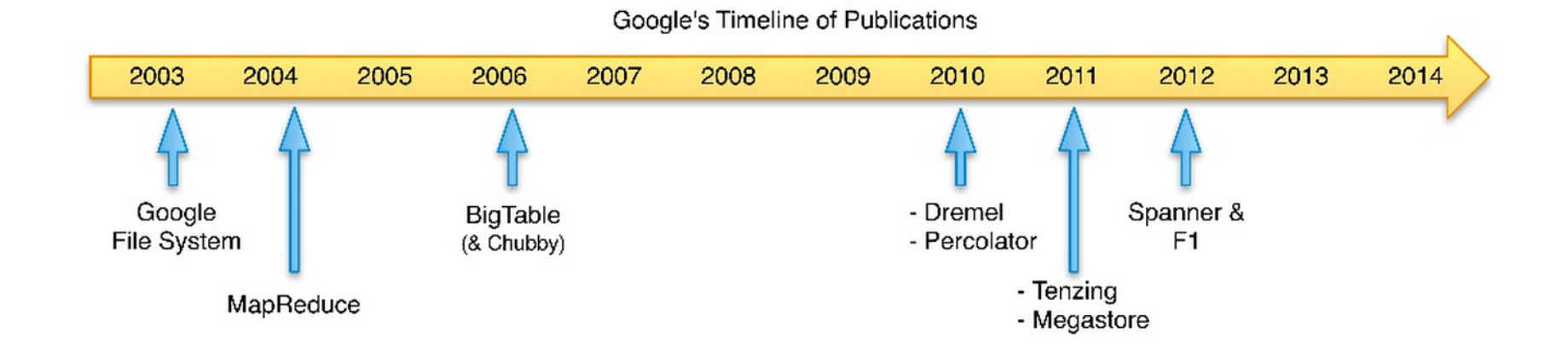

**CINECA** 

#### 10 years ago: the famous MapReduce paper

### **MapReduce**

#### ● Batch query processor

- ability to run an *ad hoc queries* against your whole dataset
- get the results in a reasonable time
- Unstructured or semi-structured data
	- designed to interpret the data at processing time

### **MapReduce**

#### *BANDWIDTH*

- $\circ$  tries to collocate the data with the compute node
- data access is fast since it is local
	- known as **data locality**
	- reason for its good performance.

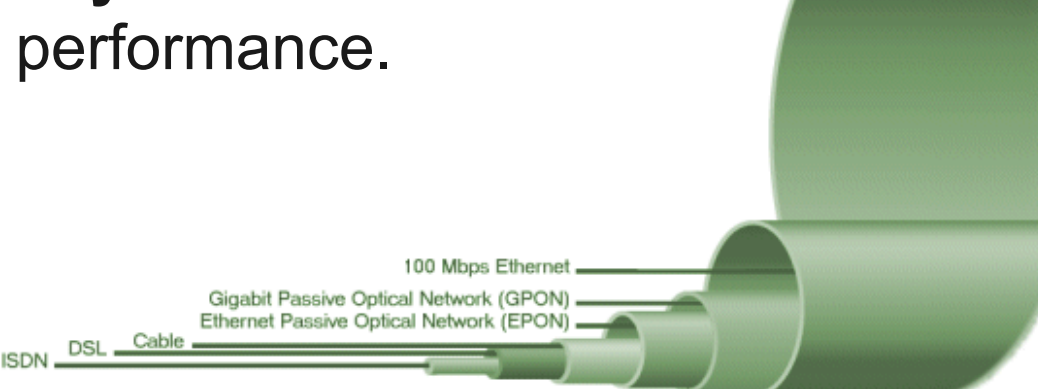

1 Gbps Ethernet

## **Apache Hadoop**

- Apache works on Lucene (2005)
	- Full-featured text search engine library
	- Indexing system from scratch
	- Decide to go with MapReduce
	- Splits into a new project Hadoop (2006)
- April 2008
	- Hadoop broke a world record to become the **fastest system** to sort a terabyte of data

## **Apache Hadoop**

- Open source platform
	- for data storage and processing
- Scalable
- Fault tolerant
- **Distributed**

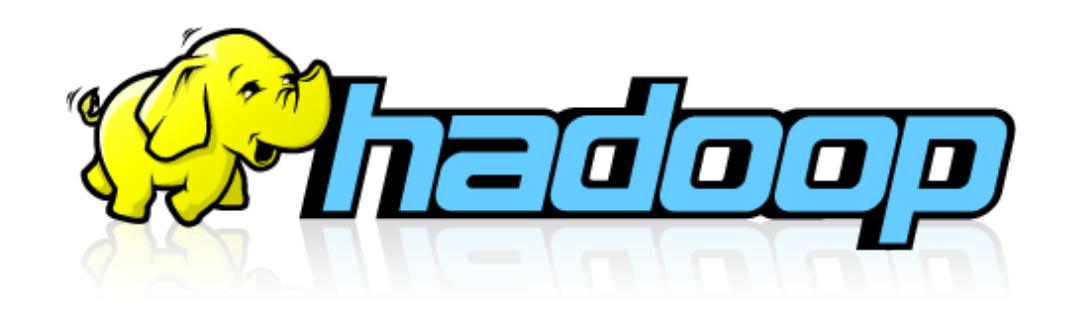

### **HDFS**

#### Hadoop File System

- Build to avoid transferring data over the network
- Hadoop works on input *splits*
	- Split time << job execution
	- Small splits
		- faster nodes consumes more splits and jobs than slowers ones
	- If too small overhead breaks performance
	- Fine tuning
	- $\circ$  Best split = HDFS size (64MB default)
- Hadoop needs **topography**
	- don't distribute on different racks if not needed
	- *○ Data locality optimization*

## **MapReduce Hadoop jobs**

- Single Job
	- Map tasks
		- build splits
		- local outputs
	- Reduce tasks
		- HDFS output redundant

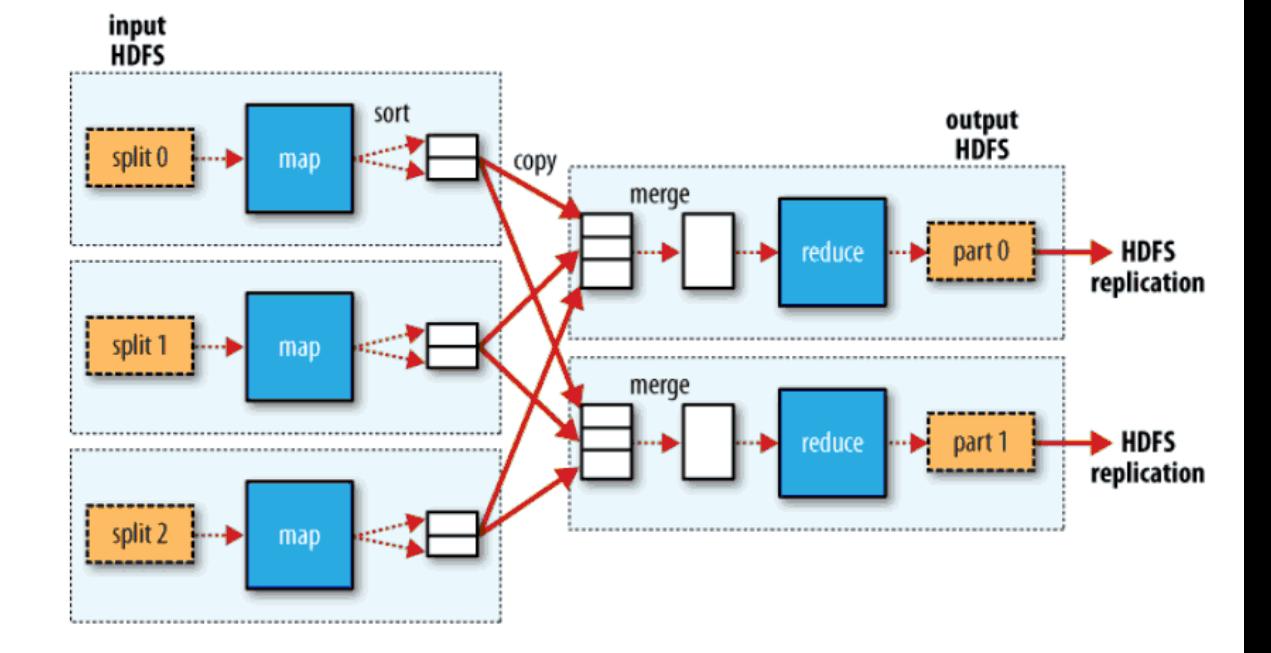

## **The hadoop framework**

- Hadoop is written in Java
- Its main framework is Java-based
- Write code in many languages (e.g. Python).
- API to check cluster status and configuration

### **Hadoop: hands on**

To work on any example, even the simplest, you clearly need a *Hadoop Cluster*.

Two ways of simulating a Hadoop cluster on your local machine:

> 1. A pseudo distributed singlenode Hadoop cluster on Linux/Ubuntu

2. A pre-configured virtual machine

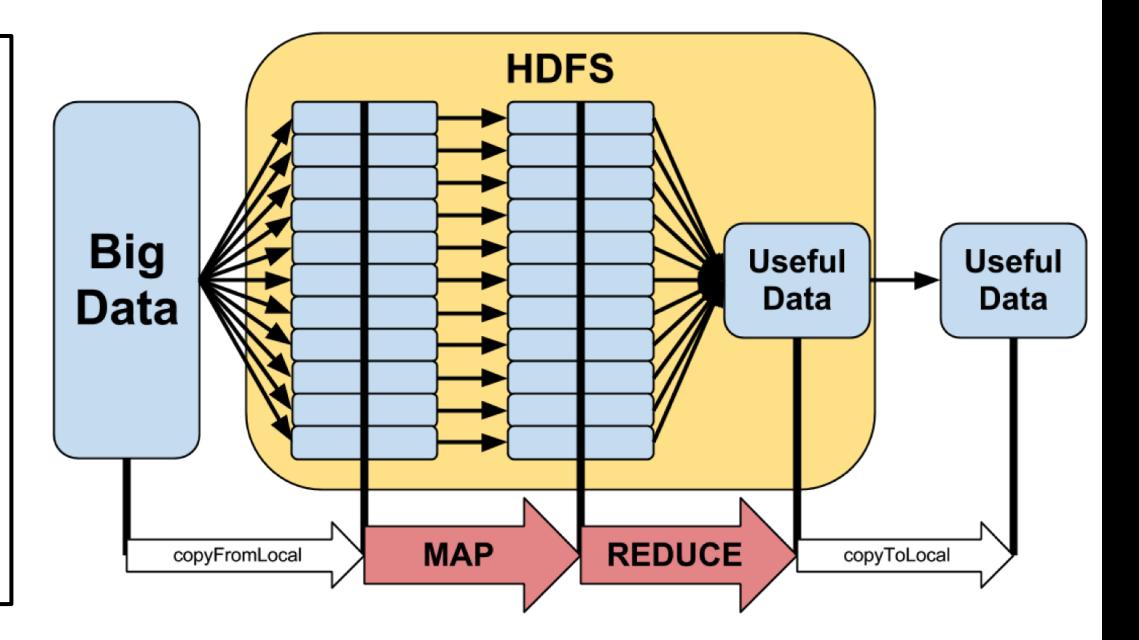

## **Hadoop: hands on**

*A python example* Why python?

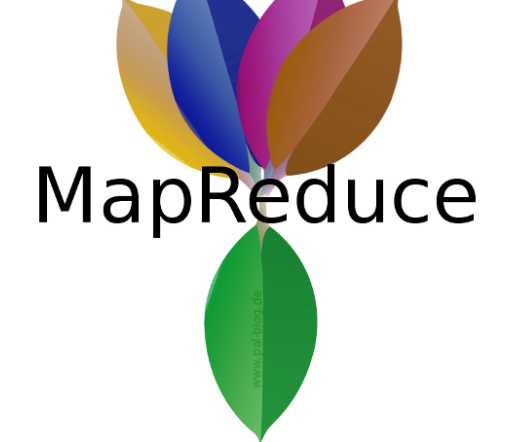

- Not native
	- Which will help you to better understand the Hadoop system
- Easy to write code for **Mappers** and **Reducers**

### **Hadoop: hands on**

#### **Files example (columns)**

**Stadium** (String) - The name of the stadium **Capacity** (Int) - The capacity of the stadium **ExpandedCapacity** (Int) - The expanded capacity of the stadium **Location** (String) - The location of the stadium **PlayingSurface** (String) - The type of grass, etc that the stadium has **IsArtificial** (Boolean) - Is the playing surface artificial **Team** (String) - The name of the team that plays at the stadium **Opened** (Int) - The year the stadium opened **WeatherStation** (String) - The name of the weather station closest to the stadium **RoofType** (Possible Values:None,Retractable,Dome) - The type of roof in the stadium

**Elevation** - The elevation of the stadium

Our question: Find the *number* of stadiums with **artificial** and **natural** playing surfaces

## **Python Mapper**

(mapper.py) **for** line **in** sys.stdin: line = line.strip() stadium, capacity, expanded, location, surface, turf, team, opened, weather, roof, elevation = line.split(",") results =  $[turn f, "1"]$ print("\t".join(results))

### **In the middle?**

*...*

*streaming...*

TRUE 1

TRUE 1

TRUE 1

TRUE 1

FALSE 1

FALSE 1

FALSE 1

The reducer interface for streaming is actually different than in Java. Instead of receiving

**reduce(k, Iterator[V])**

your script is actually sent one line per value, including the key.

### **Python Reducer**

(reducer.py)

last  $turf = None$ turf count =  $0$ 

#### **for** line **in** sys.stdin: line = line.strip() turf, count = line.split("\t")  $count = int(count)$  **if** not last\_turf: **# if this is the first iteration** last turf = turf **if** turf == last\_turf: **# if they're the same, log it** turf count  $+=$  count **else**: **# state change** result =  $[last turn, turn count]$  $print(" \t', join(str(v) for v in result))$ last turf = turf turf count  $= 1$

CINECA

**#catch the final counts after all records have been received.** print("\t".join(str(v) for v in [last turf, turf count]))

## **Testing on Hadoop**

```
$ hadoop jar /usr/lib/hadoop-0.20-mapreduce/contrib/streaming/hadoop-
streaming-2.0.0-mr1-cdh4.4.0.jar \
     -mapper mapper.py \
     -reducer reducer.py \
     -input nfldata/stadiums \
     -output nfldata/pythonoutput \
     -file simple/mapper.py \
     -file simple/reducer.py
```
**# ...twiddle thumbs for a while**

```
$ hadoop fs -text nfldata/pythonoutput/part-*
FALSE 15
TRUE 17
```
## **Test… on a laptop**

- **# Testing the same code as a bash pipe**
- **\$** cat ~/workspace/nfldata/unixstadiums.csv | simple/mapper.py | sort | simple/reducer. py

**CINECA** 

- # FALSE 15
- # TRUE 17

### **Jobtracker**

#### Hadoop web-dashboard:

Status and statistics of job executed on our Hadoop cluster

#### ip-10-46-154-171 Hadoop Map/Reduce Administration

**State: RUNNING** Started: Tue Feb 21 19:29:18 EST 2012 Version: 1.0.0, r1224962 Compiled: Sat Jan 21 03:22:22 UTC 2012 by hrt\_qa Identifer: 201202211929

#### Cluster Summary (Heap Size is 190.5 MB/1004 MB)

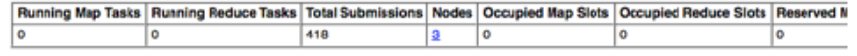

#### **Scheduling Information**

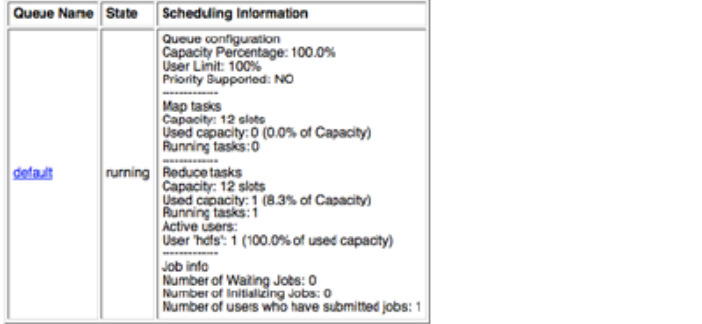

#### Filter (Jobid, Priority, User, Name)

Example: 'user:smith 3200' will filter by 'smith' only in the user field and '3200' in all fields

#### **Running Jobs**

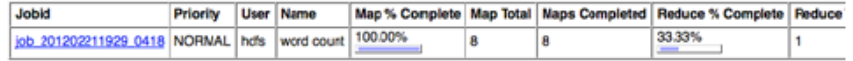

#### **Completed Jobs**

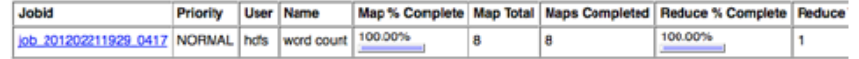

#### **Retired Jobs**

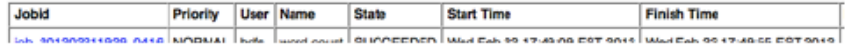

## **A new cluster prototype**

#### Working @CINECA

- Cloud
- Virtual nodes
- Virtual networks
- Virtual FS
- OpenStack
- **Hadoop**

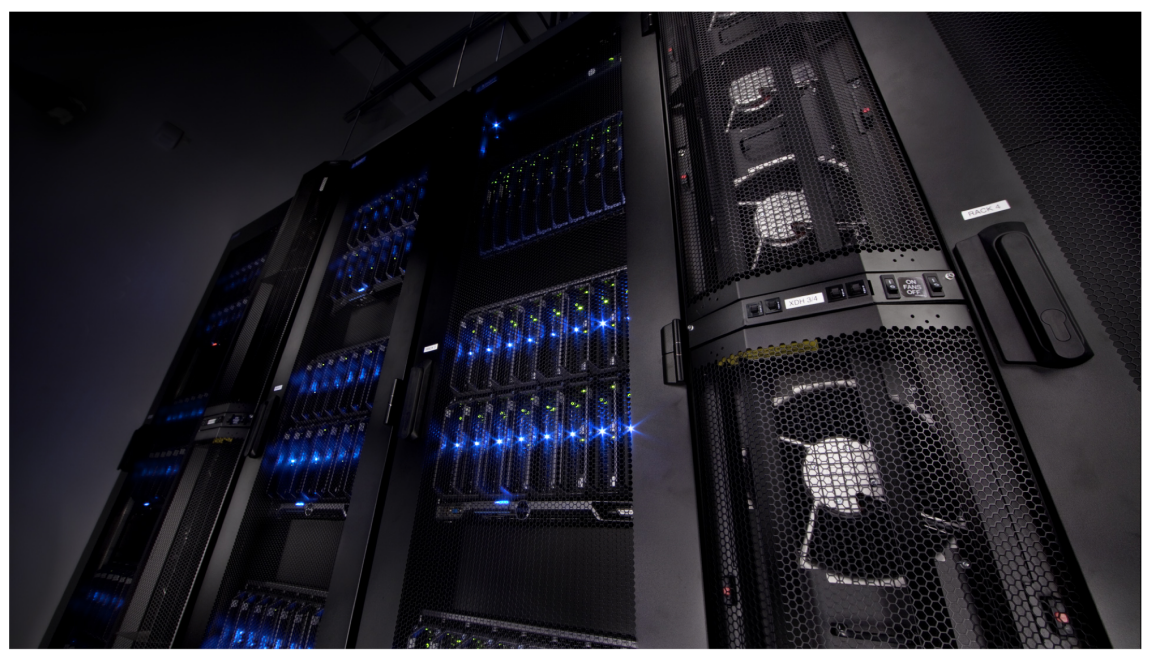

## **NGS and bioinformatics**

- Next Generation Sequencing = **NGS**
	- new platforms
	- high throughput
- Many analysis application
- New algorithms & codes and challenges
- Small costs!
- Producing Big Data

## **Why NGS fits Hadoop**

#### Embarassingly parallel

- Little or no effort to separate the problem into a number of parallel tasks
- Often no dependency (or communication) between parallel tasks

#### **VS**

#### Distributed system

- Components are located on [networked computers](http://en.wikipedia.org/wiki/Computer_network)
- Which communicate and coordinate their actions by [passing messages](http://en.wikipedia.org/wiki/Message_passing)

## **NGS Hadoop today**

- Hadoop bam (mapping utilities)
	- <http://bioinformatics.oxfordjournals.org/content/28/6/876>
- Solve bio
	- <http://techcrunch.com/2012/03/29/cloud-will-cure-cancer/>
- Crossbow (mapping)
	- <http://bowtie-bio.sourceforge.net/crossbow/index.shtml>
- **Cloudburst** 
	- <http://sourceforge.net/apps/mediawiki/cloudburst-bio/index.php?title=CloudBurst>
- Eoulsan (RNAseq)
	- <http://transcriptome.ens.fr/eoulsan/>
- Myrna (RNAseq gene expression)
	- http://bowtie-bio.sourceforge.net/myrna/manual.shtml
- SeqPig (Hadoop Pig for processing sequences)
	- <http://sourceforge.net/projects/seqpig/>
- Next Bio + Intell!

## **Coverage problem**

- New sequencing platforms produce big data files with many (short) sequences
- The *targeted sequencing* gives as output many sequences inside the same small genomic regions
- **Alignment**
	- mapping sequences on a reference genome
- **Coverage**
	- o *how deep* is covered each genomic position in the experiment
	- $\circ$  base per base (one nucleotide at the time)
	- $\circ$  If coverage is too low (given a threshold) in one region we cannot use that region in our results

# **CINECA**

### **Coverage problem**

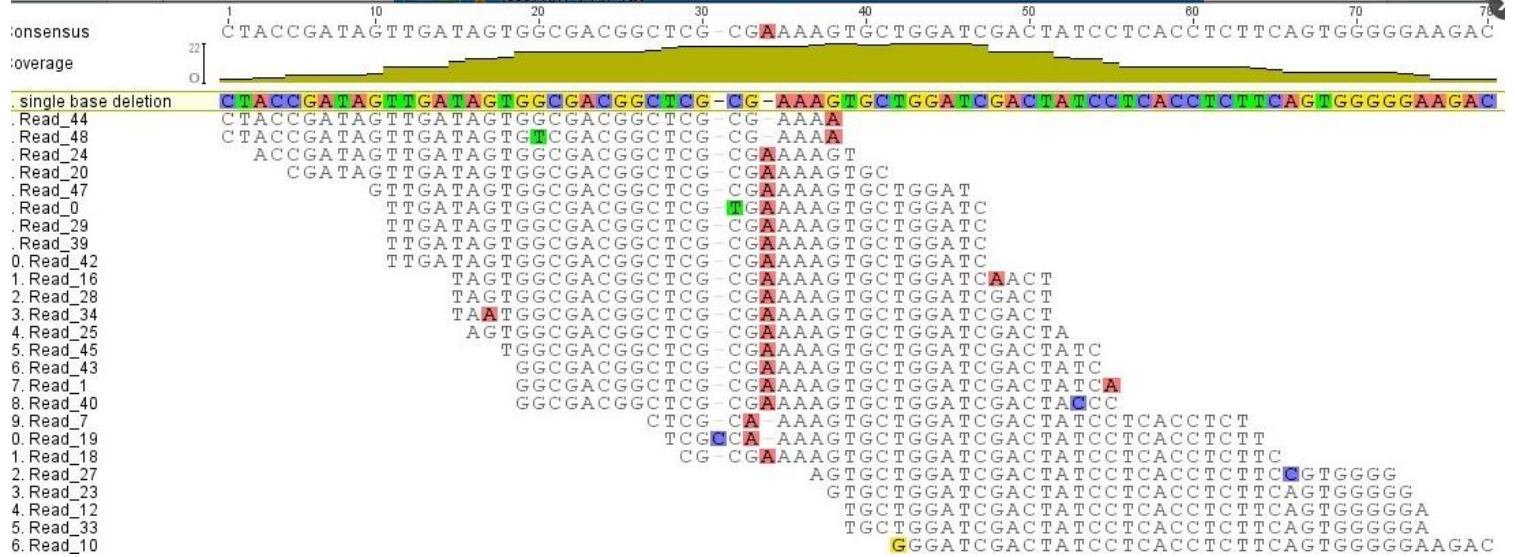

### **SAM format**

#### Example Header Lines

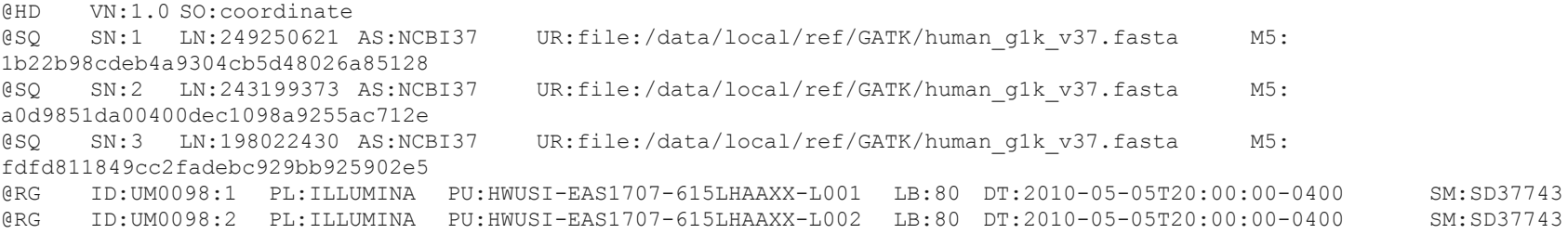

CINECA

#### Example Alignments

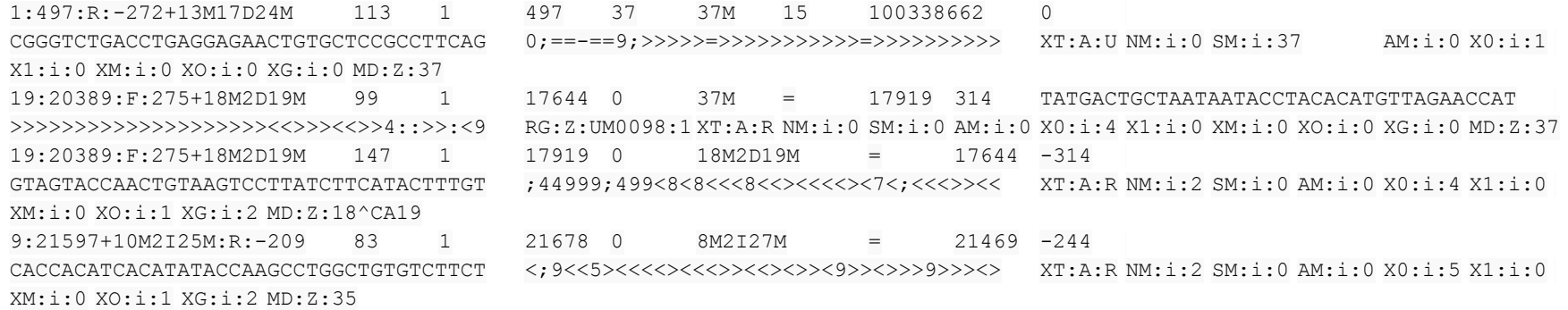

## **NGS project**

#### Write a **python Hadoop job** which calculates coverage from a *SAM* file for each available genomic position

*Extra*: count the single bases (A,C,T,G,N)

## **NGS project: skills**

#### **● What you need**

a little python knowledge, linux experience, curiosity

#### **● What you learn**

python, Hadoop installation and comprehension, how to work on a real case scenario, bioinformatics problems

## **Thesis: working with us**

#### Write a **python Hadoop daemon** to:

- distribute steps of bioinformatics pipeline ○ of a real bioinformatic service
- while tuning available cloud resources
	- based on OpenStack and Hadoop API

### **This is not the end...**

#### ...but the beginning!

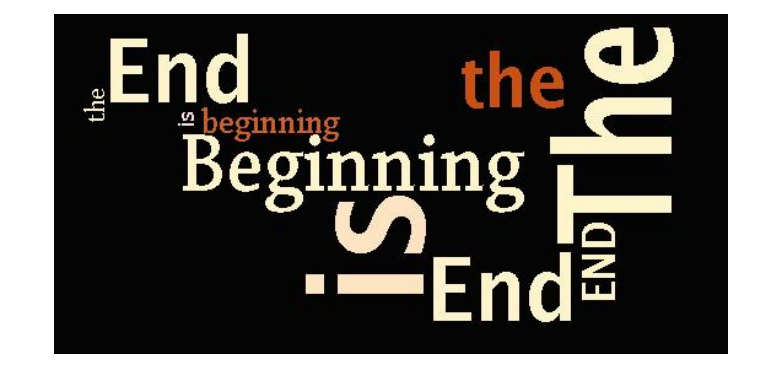